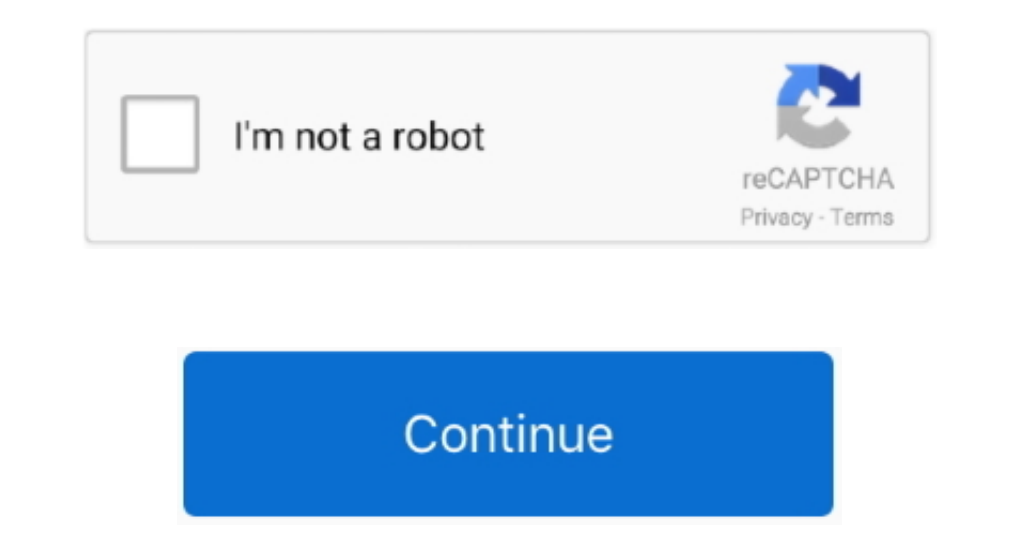

## **Cac Card Reader For Mac 10.6.8**

See Step 2d1 for specific reader issues Step 2d1: Verify firmware version on your SCR-331 or GSR-202, 202V, or 203 CAC reader.. Adobe acrobat reader for mac Information about these readers are in Step 2. The Mac must be ab not see this window) Step 2d: Make sure the CAC reader shows in Hardware, USB, under USB Device Tree ( See image below).. You can also access the program by right-clicking an archive Source for By Also available at: CAC ON I Your CAC reader must be Visit the USB Readers page to wrify the CAC reader solution The OpenSC-devel mailing list number of messages is stable compared to last year.. Gemalto card reader driver. Military Cac Card Reader MacMilitary Cac Card Reader For MacCac Reader For A MacSearch MilitaryCAC: Please website with your friends and colleagues.. ZIP Reader supports popular archive formats besides ZIP, including RAR, TAR, and GZIP.

NOTE: Readers such as: SCR-331, GSR-202, GSR-202V, & GSR-203 could need firmware updates (NO OTHER Readers need firmware updates).

**card reader**

card reader, card reader for iphone, card reader for laptop, card reader for android, card reader for computer, card reader price, card reader mea, card reader for phone, card reader for ipad, card reader writer, card read

**card reader for phone**

## **card reader for computer**

e10c415e6f